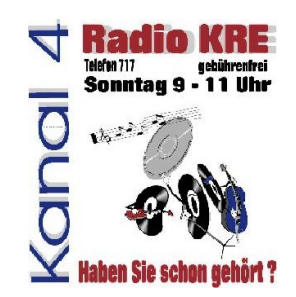

# Krankenhausradio Elmshorn

# Main/PFL Umschaltung für Pegelmesser

Automatische Umschaltung zwischen Main und PFL Signal

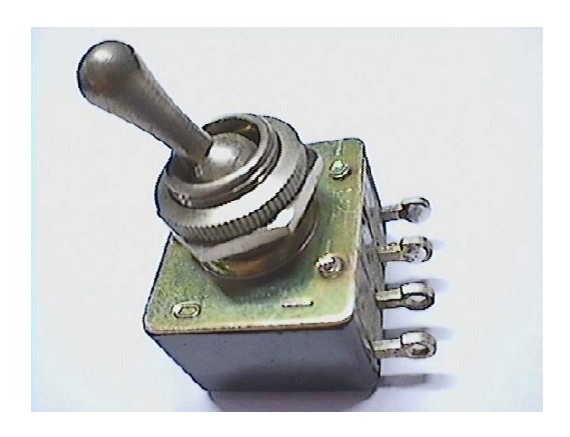

Eine Abhandlung von Jens Kelting Copyright 2004 - Alle Rechte vorbehalten Nachdruck nur mit Zustimmung des Verfassers! Krankenhausradio Elmshorn - Radio K.R.E.

V1.3 – Feb 2005

Nachdruck sowie Weitergabe nur mit schriftlicher Genehmigung des Verfassers!

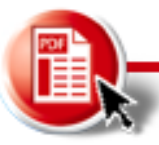

#### Einleitung und Idee

Als sinnvolle Ergänzung ist es immer von Vorteil, das Ausgangssignal hinter dem Compressor mit einem Pegelmesser - auch Peakmeter - zu messen und zu überwachen. Der optimale Arbeitsbereich ist dann gewählt, wenn das Sendesignal nur bei Spitzen an die [0dB] Marke gerät. Je geringer der Unterschied zwischen der [0dB] Marke und dem kleinsten Anzeigewert, desto höher die allgemeine Signalverdichtung. Ob eine solche Kompression noch sinnvoll ist, entscheidet der Hörer und der Techniker, der dem Sender den "Soundcharakter" verleiht.

Da bei einem Krankenhaus- oder Schülerradio das Budget immer dünn besäht ist, kommen kaum gleich zwei Peakmeter für die Sendesumme und den Vorhörweg/ (Solo/PFL) zum Einsatz. Wer sich dies dann doch leisten kann, sollte diesen Artikel überspringen und seine Zeit sinnvoller nutzen.

Nun haben wir nur ein Peakmeter - aber zwei Signale – die gemessen werden sollen. Nun mag es einige findige Ideensucher geben, die bei einer Monosumme (so wie bei vielen Krankenhausradios immer noch üblich) das Mastersignal auf den Eingang 1 und das Solo/PFL Signal auf den Eingang 2 legen. Praktisch mag es sein – aber nicht gerade Stilgerecht. Gut, wer es mag.

Ist das Studio aber zur Freude aller Beteiligten in Stereoton aufgebaut (was schon dem Hörgenuss verhallter Tunnelsignale aus der Monowelt vorzuziehen ist...) fehlt tatsächlich der besagte Kanal.

#### Umschaltung

Nun kann man mit handelüblichen Mitteln ebenfalls eine Umschaltung aufbauen, für die wir gern die technischen Grundlagen zur Verfügung stellen. Dabei kann sich der Bastler einigen Bauteilen bedienen, die eine manuelle Umschaltung sehr einfach gestalten:

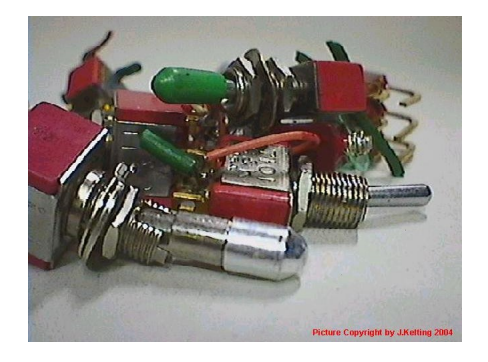

Ob es allerdings "einfach" ist, während einer laufenden Sendung den Schalter zu bedienen, möchte ich an dieser Stelle bezweifeln und stelle daher die nachfolgende Schaltung vor. Außerdem haben die aufgezeigten Schalter den Nachteil, das die Umschaltung selbst nicht ganz Geräuschlos durchzuführen ist...besonders bei dem nachfolgendem Exemplar:

Nachdruck sowie Weitergabe nur mit schriftlicher Genehmigung des Verfassers!

This PDF created with the FREE RoboPDF Home Edition (not legal for business or government use)

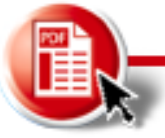

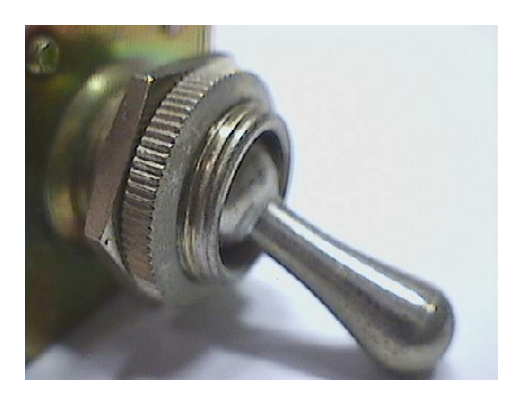

#### Automatische Umschaltung

Da es kaum praktikabel erscheint, eine oben genannte Umschaltung zu realisieren, muss eine Lösung her, die vollkommen "automatisch" arbeitet. Die Idee zur Umschaltung kommt von einem aufmerksamen Besucher und Leser unserer Webseite, der sich gerade mit diesem Problem beschäftigt. Fertige Konzepte zu Umschaltern dieser Art jedoch – sind kaum zu finden und aus diesem Grund entstand die Idee zu diesem Artikel.

Allerdings ist es mit dem Erkennen der Schwierigkeit noch lange nicht getan, zumal dann nicht, wenn man keine passende Schaltungslösung parat hat. Da es nicht "jedermanns" Sache ist, eine elektronische Schaltung in Kürze zu entwerfen, haben wir diese aufgenommen und in eine praktikable Lösung umgesetzt. Nun, ein Konzept hatten wir bereits durch den freundlichen Hinweis unserer Webseiten-Lesers, so das sich unsere Technik an eine "intelligente" Umschaltung gesetzt hat. Das Ergebnis ist die nachfolgende Schaltung, die jene "Umschaltung" automatisch in Abhängigkeit des Solo/PFL Signals vornimmt. Ob es diese Schaltungslösung bereits zu kaufen gibt, wissen wir nicht – und haben dies auch nicht Erfahrung gebracht. Dies auch als Hinweis an alle Firmen, die sich schon damit erfolgreich beschäftigt haben: Wir wollen keinem "die Butter vom Brot nehmen" und stellen diese Idee als eigene Entwicklung vor, die wahrscheinlich "irgendwie" mit "irgendwelchen" Originalschaltungen zu vergleichen ist – nur eben viel einfacher und bestimmt auch preiswerter. Löten, das muss nun mal jeder selbst - und das macht die Sache auch Interessanter. Ob es ein Platinenlayout geben wird ist - wie allen Schaltungsvorschlägen auf unserer Webseite – abhängig von der Zeit und Laune unserer "Entwicklungsabteilung".

#### Schaltungstechnik

Die Schaltung beinhaltet zwei Eingänge, die in jeder Steckerform ausgebildet werden können, Vorzugsweise eignen sich jedoch Klinken oder XLR-Verbinder, die eine im Studiobereich übliche, symmetrische Signalführung zulassen. Für eine, auch durchaus praktizierte asymmetrische Signalführung kann in diesem Fall mit einer Brücke eine Zwangs- Symmetrierung durchgeführt werden. Dies ist erforderlich, damit der Signaldetector auch zuverlässig arbeiten kann. Im nachfolgenden Bild wie die Funktionsweise als Blockschaltbild dargestellt, wobei die Schaltung sehr vereinfacht wurde. Wichtig ist die Tatsache, das alle Leitungsführungen symmetrisch ausgeführt werden müssen, um den entsprechenden Steckverbindern gerecht zu werden. Wer nun explizit eine asymmetrische Verkabelung vorgenommen hat, kann die gesamte Schaltung mitCinch oder Mono-Klinkensteckverbindern aufbauen. Dabei muss allerdings ein Eingang des Signaldetectors auf Masse gelegt werden, damit die Schaltung korrekt arbeitet.

Nachdruck sowie Weitergabe nur mit schriftlicher Genehmigung des Verfassers!

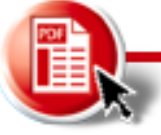

## Bild 1: Blockschaltbild Main/PFL Umschalter

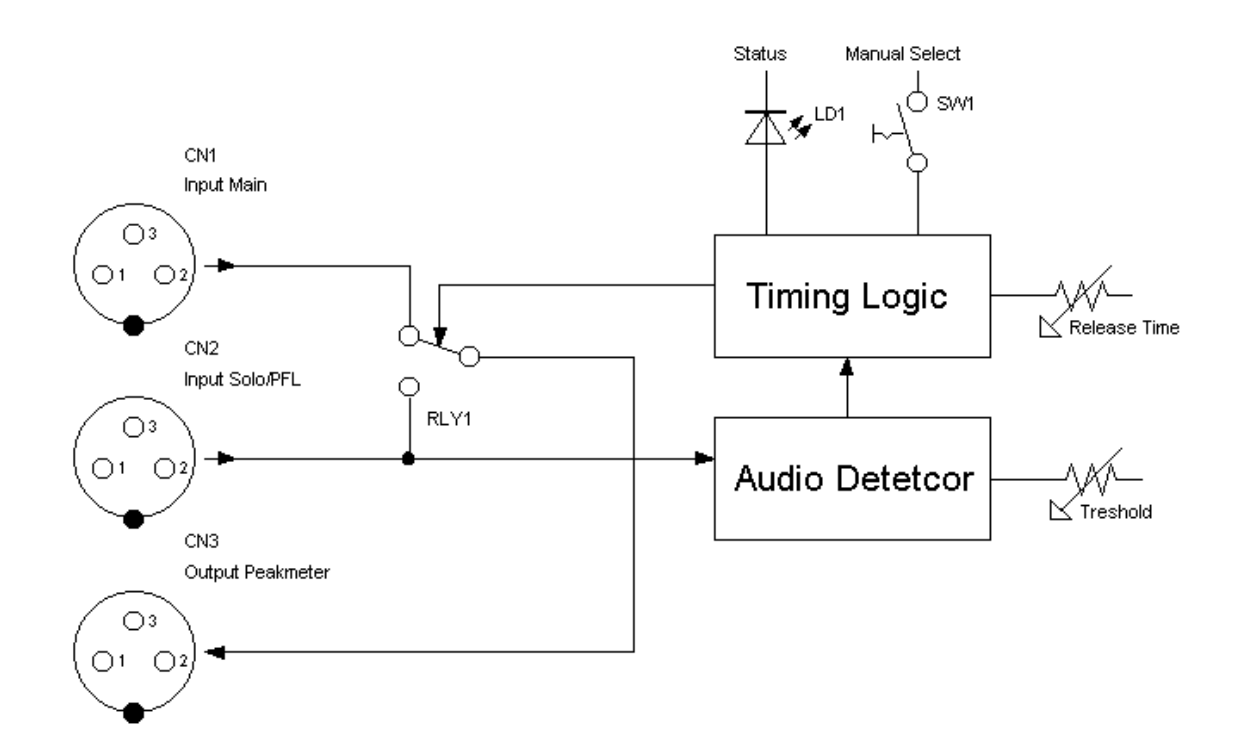

Eine Beeinflussung der Signalquellen kann nicht ausgeschlossen werden, wenn als Eingangssignal von der Summe ein "Abgriff" vom Hauptsignal verwendet wird. Die Umschaltung auf das Peakmeter ändert sich nämlich die Abschlussimpedanz. Je nach der Stabilität des treibenden Ausgangs (Compressor oder nachgeschalteter Exciter) kann es zu knackenden Geräuschen kommen. Dies ist weder praxisnah – noch eine professionelle Arbeitsweise eines solchen Umschalters.

In diesem Fall ist die Verwendung eines "Distribution-Apmlifiers" oder "Aufteilungs-Trennverstärker" empfohlen, der das Sendesignal in mindestens zwei Wege aufsplittet: Sendesignal zur weiteren Verarbeitung und Anzeigesignal zum Peakmeter. Eine gegenseitige Beeinflussung ist somit ausgeschlossen. Der Aufbau eines solchen Verteilerverstärkers ist bereits beschrieben worden. Diejenigen, die wieder einmal vergessen haben, wie eine solche Schaltung aufgebaut wird, hier noch einmal ein Bild eines Operationsverstärkers:

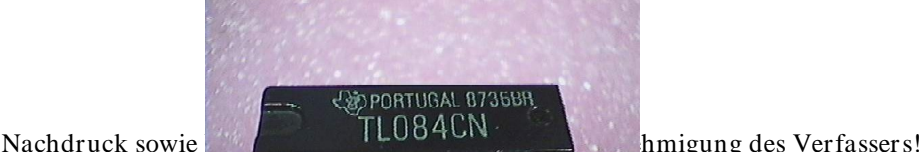

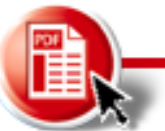

Bild: Operationsverstärker TL084, 4-fach J-FET Input-OP

Da in der Schaltung noch weitere IC's verwendet werden, ist der OP nur ein kleiner Teil der gesamten "Automatischen" Umschaltung. Aussehen tun die IC's fast alle gleich – es steht nur immer etwas anderes drauf...

#### Anschlüsse und XLR-Verbinder

Für die symmetrische Version folgt bei passender Zeit eine entsprechende Schaltung. Die Verwendung handelüblicher Geräte in 19" Technik ist nicht empfehlenswert, das sich auf der Frontplatte frei zugängliche Regler für den Pegel befinden. Eine unbeabsichtigte Veränderung führt zwangsläufig zu einer dramatischen Fehleinstellung und einem Anzeigefehler am Peakmeter. Aus diesem Grund ist ein Gerät mit "versenkten" Trimmern hinter der Frontplatte zu empfehlen, die nur mit einem Schraubendreher eingestellt werden können. Ein entsprechendes Konzept für ein solches Gerät ist bereits auf unserer Webseite vorgestellt worden. Der Nachbau ist denkbar einfach, wenn die Schaltung aus einer Eingangsstufe (Stereo) und zwei Ausgangsstufen (Stereo) besteht. Dan kann sie auch in ein kleines Gehäuse eingebaut werden, wofür eine zusätzliche Versorgungsspannung von  $+/-12V$  benötigt wird. Die ganz "wilden" Bastler können die Splitterschaltung auch gleich mit den Umschalter einbauen, so das die Signale gleich abgekoppelt und getrennt verarbeitet werden. Dies wurde bereist im oberen Teil des Textes beschrieben.

## Umschalter

Somit hätte der Umschalter jeweils zwei Eingangsbuchsenpaare - sowie die einzelnen Ausgangsbuchsen für Main, PFL und Meter-Ausgang. Die Signale Main und PFI werden entweder durchgeschleift und intern abgegriffen - oder ganz aufbereitet und getrennt verstärkt.

Bild 2: Distribution-Amplifier /Trennverstärker

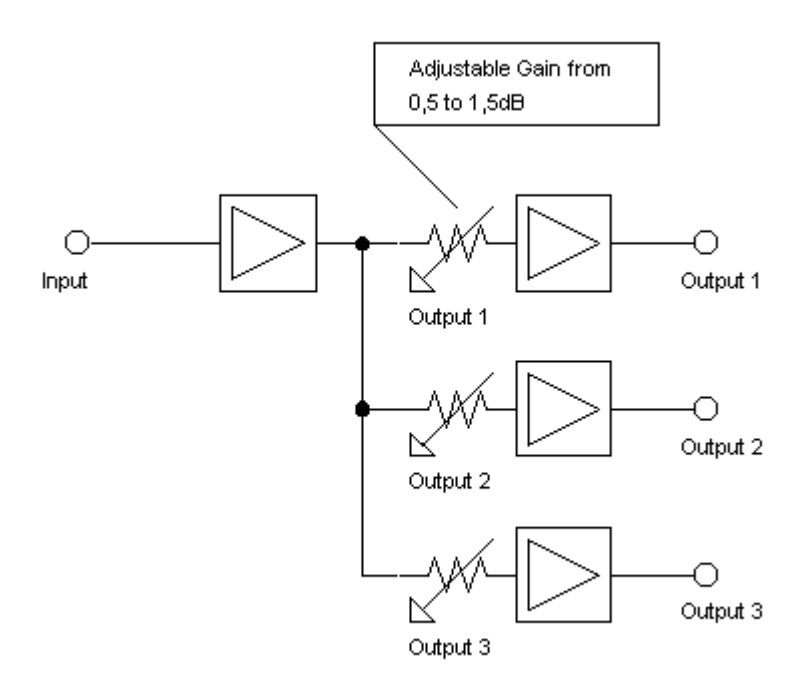

Nachdruck sowie Weitergabe nur mit schriftlicher Genehmigung des Verfassers!

This PDF created with the FREE RoboPDF Home Edition (not legal for business or government use)

Da dies jedoch die Idee eines Umschalters ist – und nicht die Abhandlung für einen Trennverstärker – auch nur ein Auszug am Rande der Dokumentation.

#### **Funktionsweise**

Die Schaltung arbeitet mit einem Signaldetector, der aus einem Operationsverstärker und weiteren Bauelementen besteht. Hieraus wird ein Gleichrichter gebildet. Dieser gewinnt aus dem Eingangsignal eine Regelgleichspannung, die mit einem Fensterdiskriminator ausgewertet wird. Weg mag, kann das Ganze auch als "Komparator" – oder "Vergleicher" bezeichnen. Liegt die erzeugte Regelgleichspannung über einem fest eingestellten Grenzwert, erkennt die Schaltung den Eingangspegel als "gültig" und veranlasst die Umschaltung. Fällt der Pegel unter den Grenzwert, erkennt die Schaltung aus dieses und versucht wieder Umzuschalten...- wenn da bloß nicht das Zeitglied "t1" wäre. Dieses verzögert nämlich die "Rückschaltung", damit in Signalpausen nicht ständig zwischen den beiden Signalen hin- und hergeschaltet wird.

Die nachfolgende Auswertung wird von einem Logic-IC vorgenommen, das auch gleichzeitig für die manuelle Umschaltung mit einem Taster zuständig ist. Dies gewinnt besonders dann an Bedeutung, wenn auch welchen Gründen auch immer. NUR das PFL Signal angezeigt werden soll – sich aber auch Produktionstechnischen Gründen längere Pausen im Signal befinden. Optisch wird dies durch BLINKEN der entsprechenden LED beim Taster (oder im Taster) angezeigt.

Erkennt die Schaltung an einem der beiden PFL Eingänge ein Signal, das höher ist, als der eingestellte Treshold-Wert, schalten die Relais zwischen Main und PFL um. Wird der Signalwert des PFL Signals unterschritten, wertet ein interner Timer die Zeit aus, die ab diesem Punkt verstreicht. Danach wird wieder auf das ursprüngliche Signal Main umgeschaltet.

#### Bauelemente für die Umschaltung

Als Bauteil für die Umschaltung kommt ein Relais zum Einsatz, das durch seinen Eigenschaften sehr gut geeignet ist. Es handelt sich dabei um den Typ MT2 von ITT – der allerdings auch von zahlreichen, anderen Herstellern in der Konfiguration 2xUm an 5 oder 12 Volt Spulenspannung angeboten wird.

Bild 3: Relais MT2 von ITT

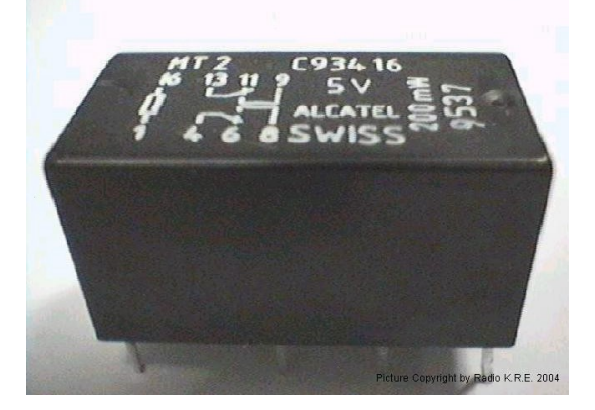

Nachdruck sowie Weiter gabe nur mit schriftlicher Genehmigung des Verfassers! This PDF created with the FREE RoboPDF Home Edition (not legal for business or government use)

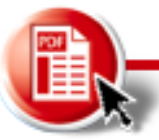

Es eignen sich aber auch andere, typische REED Relais, die durch ihre Bauform eine versiegelte Kontaktart bereitstellen. Die Kontakteigenschaften bleiben bei geringer Belastung nahezu konstant – und das über einen sehr langen Zeitraum. Das hier aufgezeigte Relais der Fa. Hamlin (Name geschützt) zeichnet sich durch hervorragende Kontakteigenschaften und einem geeigneten Einsatz im Audiobereich aus.<br>Bild 4: Reed Relais

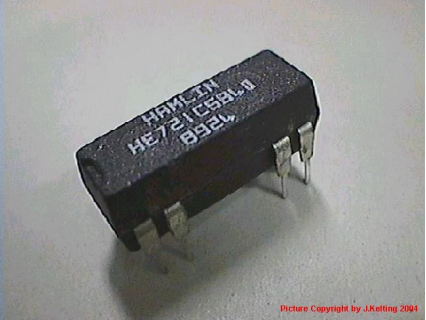

Dabei besitzt das o.g. Relais jedoch nur EINEN Umschalter, so das zwei dieser Relais verwendet werden müssen, wenn symmetrische Signale geschaltet werden müssen. Die zusätzlichen Kosten für das zweite Relais addieren sich noch zum Aufwand hinzu.

Wer dies alles umgehen möchte, kann sich auch der elektronischen Methode der "elektronischen" Umschaltung bedienen. Hierzu eignen sich die "CMOS-Schalter" der Serie CD4016 oder 4066, die noch von den Multifunktionalen Typen 4051, 4052, 4053 und 4067 ergänzt werden. Dabei ist allerdings auf zahlreiche, dem Audio-Vergnügen einschränkende Verwendungsbeschränkungen zu achten, die aus den Datenblättern hervorgehen.

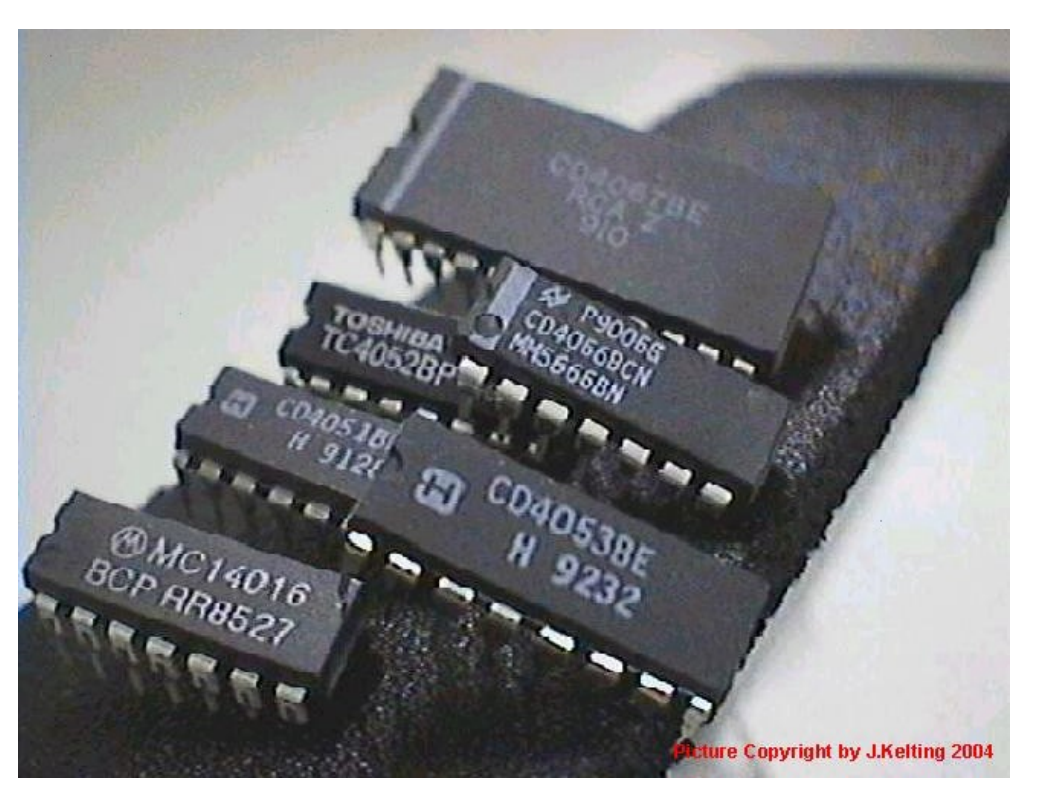

Bild 5: CMOS Schalter der CD40xx Serie:

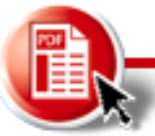

Die eingeschränkte Aussteuerbarkeit beschert diesen IC jedoch einen begrenzten Arbeitsbereich (Hub der sinusförmigen Signale), der in jedem Fall immer durch die verwendete Versorgungsspannung eingeschränkt wird. Außerdem steht die nach oben festgelegte Versorgungsspannung von maximal +18V dem Audiosignal entgegen.

#### Was ist nun besser?

Die typischen Diskussionen, ob nun ein Relais, ein CMOS -IC oder ein spezieller Audiosignalschalter für derartige Umschaltungen besser geeignet sind, erspare ich mir. Wer daran Interesse hat, kann sich in den zahlreichen Foren und Plattformen die Köpfe heiß reden und sich ggf. in endlosen Aussprachen die Schaltung "weich" reden. Hier werden wir die unterschiedlichen Möglichkeiten aufzeigen, und auf die einfachere - in Punkto Nachbausicherheit – eingehen und vorstellen.

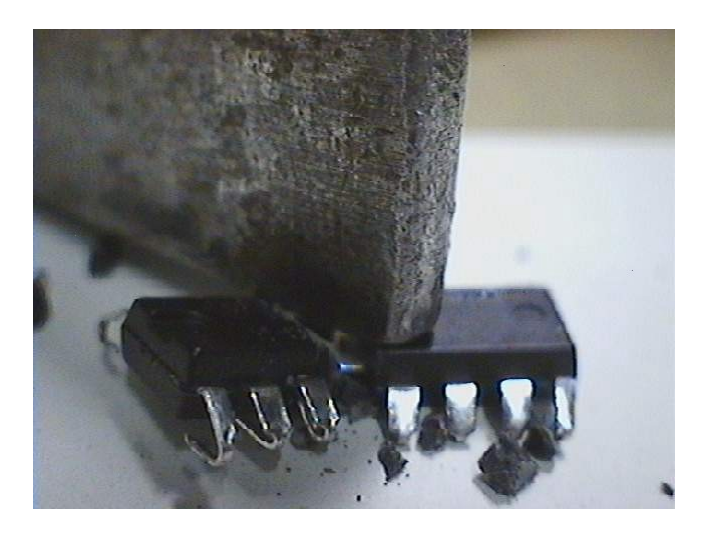

Bild: Es ist nicht notwendig, wenn alte "Kontakt- und Spulenfuzzis" den IC-bevorzugenden Bastlern zu zeigen, das ein IC schneller kaputt geht...

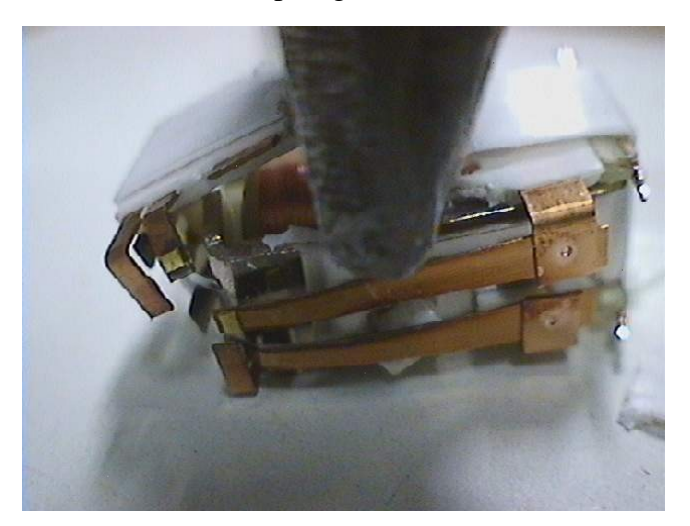

...bei einem Relais sieht es auch nicht besser aus!

#### Endergebnis

Nachdruck sowie Weitergabe nur mit schriftlicher Genehmigung des Verfassers! Das es in dieser Abhandlung um einen Umschalter geht – und nicht etwa und die Beschreibung der geeigneten Bauelemente – ist die fertige (ggf. als Download verfügbare) Schaltung allein maßgebend für den eigentlichen Aufbau. Wer das Grundprinzip übernehmen

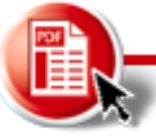

- aber seinen konstruktiven Fähigkeiten freien Lauf lassen möchte - sollte dies gern tun. Anregungen und Verbesserungen nehmen wir wie immer gern entgegen und stellen diese dann ggf. auf unsere Seite, wenn dem aus rechtlicher Seite nichts entgegensteht. Die komplette Schaltung befindet sich im Bereich Downloads wieder, die dort als spl-File erhältlich ist. Nicht als Download erhältliche – oder noch nicht erhältliche Schaltungen sind entsprechend gekennzeichnet (oder aufgeführt – und hellgrau abgebildet), so das der Leser nicht unnötig Suchen muss, ob die Schaltung vorhanden ist.

#### Schaltungsbeschreibung

Die Funktionsweise des Umschalters ist einfach erklärt. Zunächst wird das Audiosignal über eine hochohmige, das Signal nicht belastende Eingangsstufe abgekoppelt. Diese wandelt ein eventuell anliegendes, symmetrisches Eingangssignal in ein asymmetrisches um:

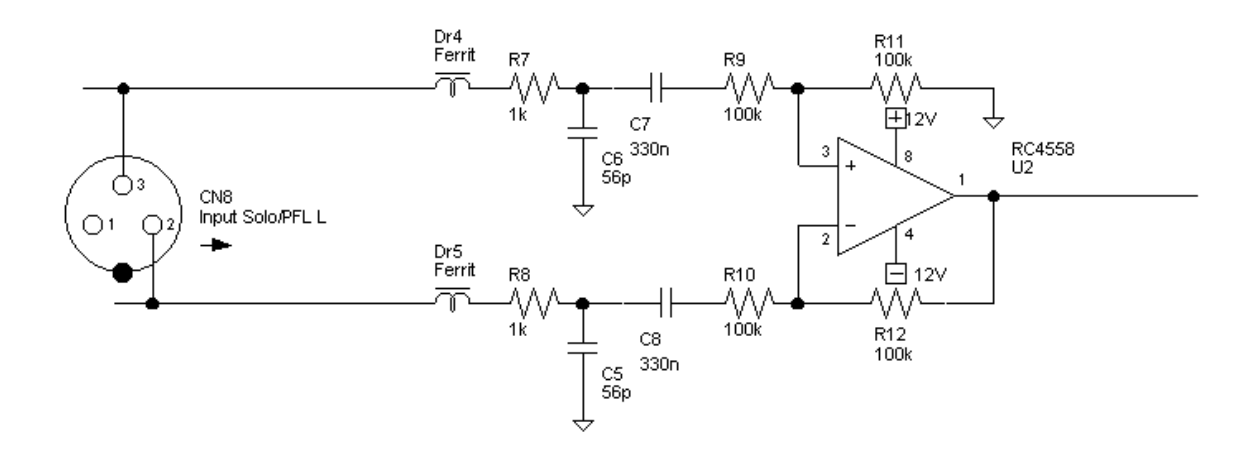

Danach folgt eine Addition der beiden Kanäle "Rechts" und "Links", um ein Steuersignal zu erhalten:

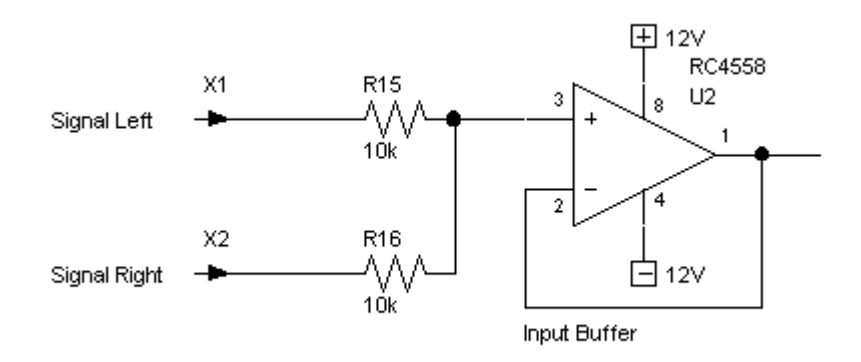

Das hierbei entstandene Signal wird nun auf einen Signaldetector geleitet, der aus dem Audiosignal ein zu verarbeitendes DC Signal bildet:

Nachdruck sowie Weitergabe nur mit schriftlicher Genehmigung des Verfassers!

This PDF created with the FREE RoboPDF Home Edition (not legal for business or government use)

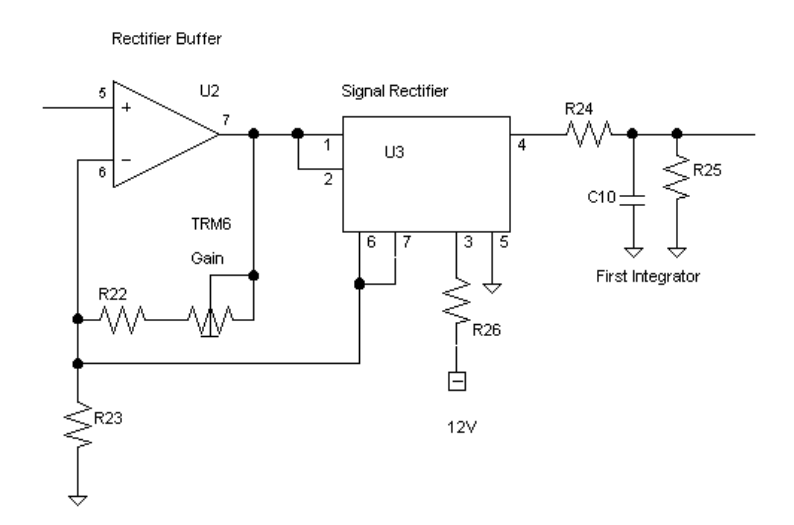

Nach dieser Umwandlung wird das DC-Signal auf eine Integrationsstufe gelegt, damit eine gleichmäßige Hüllkurvenbildung gewährleistet wird:

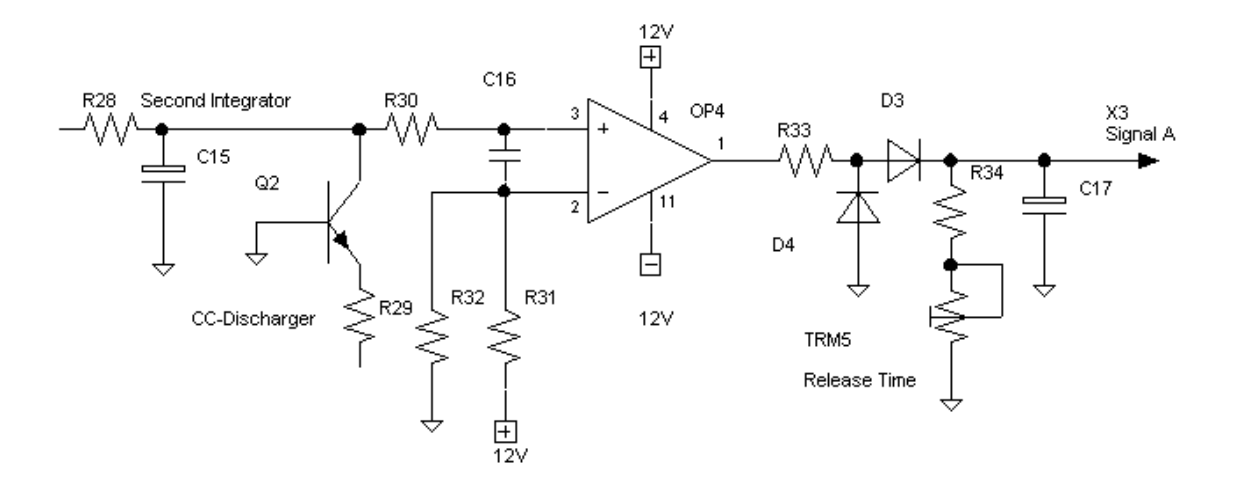

Dieser Schaltung nachfolgend, befindet sich eine Logikstufe, die für die weitere Auswertung zuständig ist:

Nachdruck sowie Weitergabe nur mit schriftlicher Genehmigung des Verfassers!

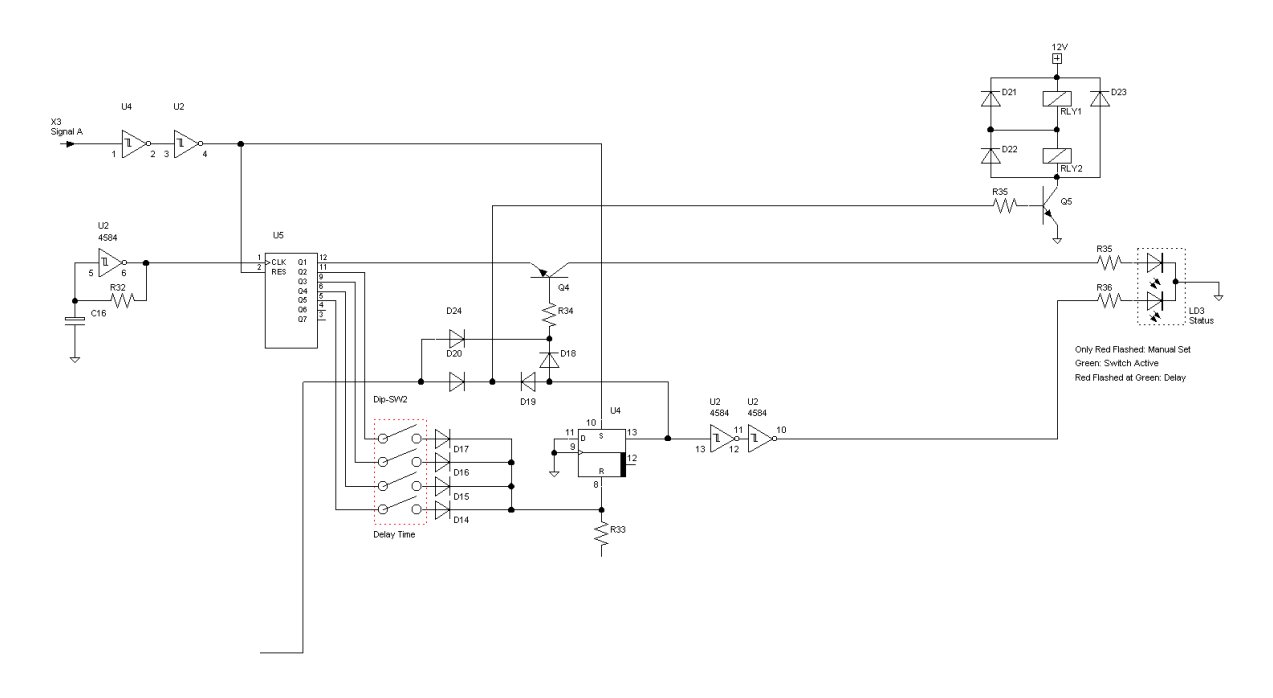

In dieser Logikschaltung hat der Anwender auch die Möglichkeit, die Umschaltung "von Hand" vorzunehmen, wenn er Ausschließlich den Solo/PFL im Pegel kontrollieren möchte.

Nachdruck sowie Weitergabe nur mit schriftlicher Genehmigung des Verfassers!

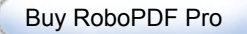

Die Schaltung benötigt noch die Eingangsumschaltung, in der die beiden Wege "Main" und Solo/PFL" durchgeschleift werden. Zusätzlich wird noch der wahlweise Ausgang für das Peakmeter benötigt:

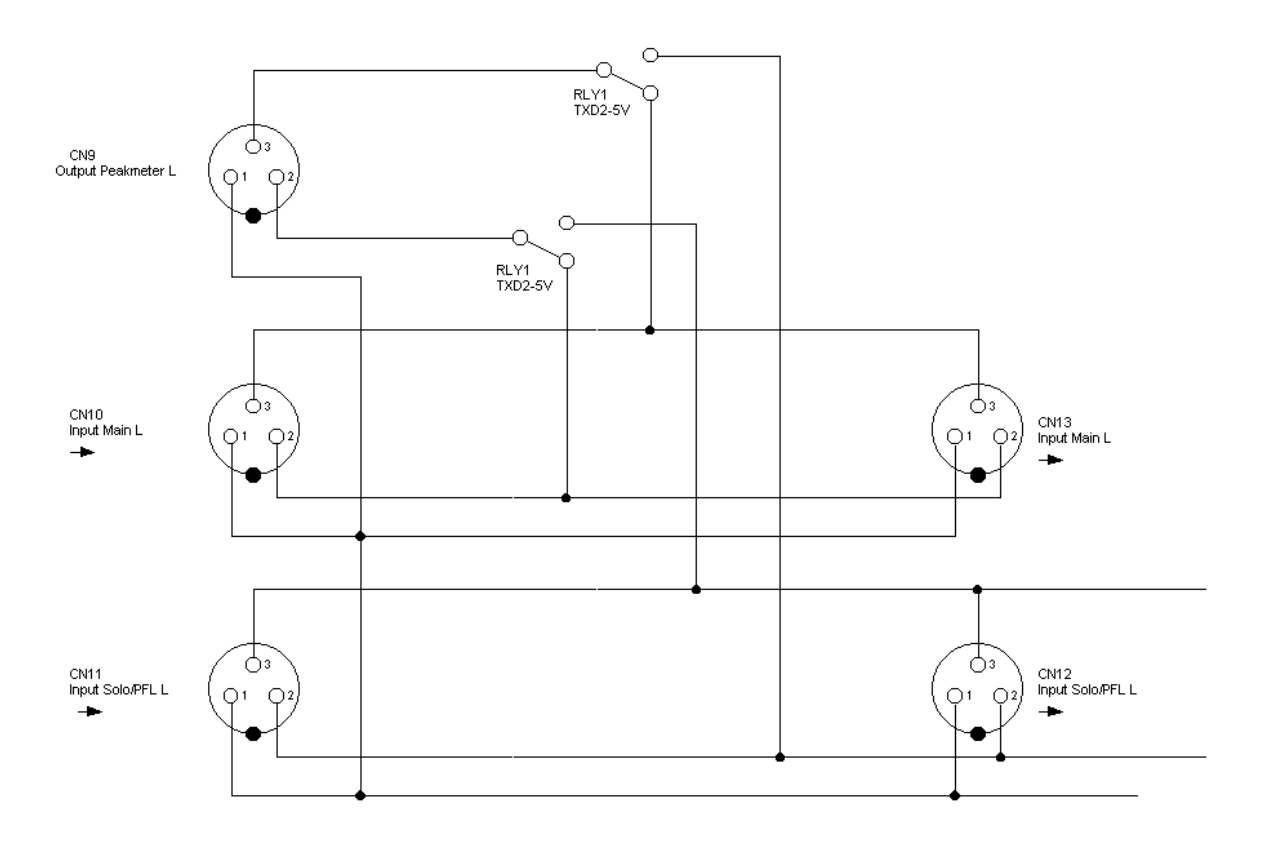

Die Umschaltung mit den Relais muss für eine Stereoumschaltung natürlich zweifach aufgebaut werden.

V<sub>1.0</sub> vom 18.11.2004 V1.1 vom 06.12.2004 V1.2 vom 10.01.2005 V1.3 vom 07.02.2005 Copyright by J.Kelting 2004-2005 Radio K.R.E.

Wer Rechtschreibfehler in diesem Dokument findet, darf diese BEHALTEN! Fü<sup>r</sup> Anregungen und sinnvoll-konstruktive Kritik bezüglich aller Rechtschreibdifferenzen bei Form- und Ausdrucksfehler bezüglich der neuen Regelungen sind wir jederzeit sehr dankbar. Änderungen werden umgehend – sofern durchführbar – umgesetzt. Auf Wunsch erscheint der Name des "aufmerksamen Kritikers" im Dokument. Manchmal läßt bei der Menge an technischen Informationen - die wir gern kostenlos veröffentlichen möchten - die Konzentration beim Schreiben nach. Vielen Dank f<sup>ü</sup><sup>r</sup> die Mithilfe!

Nachdruck sowie Weitergabe nur mit schriftlicher Genehmigung des Verfassers!